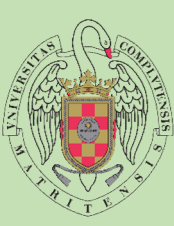

## EJERCICIOS

**EJERCICIOS**<br>1. Implementa una función recursiva que calcule la suma de los n primeros números naturales. La cabecera sería la siguiente:<br>#include <iostream><br>using namespace std;<br>paramespace std; EJERCICIOS<br>
Implementa una función recursiva que calcule la suma de los n primeros números naturales. La cabecera sería l<br>
unsigned sumanaturales(unsigned n) donde el parámetro n es el número de naturales a sumar.<br>
a suman **EJERCICIOS**<br>
1. Implementa una función recursiva que calcule la suma de los n prime<br>
unsigned sumanaturales(unsigned n) donde el parámetro n es el nún<br>
#include <iostream><br>
usigned sumanaturales(unsigned n){<br>
unsigned sum **EJERCICIOS**<br>
1. Implementa una función recursiva que calcule la suma de los n primeros núm<br>
unsigned sumanaturales(unsigned n) donde el parámetro n es el número de r<br>
#include <iostream><br>
usigne sumanaturales(unsigned n){

#include <iostream><br>using namespace std;  $\mathbf{A}$  assumes the contract of  $\mathbf{A}$ 

```
\mathbf{C} E a unsigned sumanaturales(unsigned n){
\overline{\mathsf{U}} and \overline{\mathsf{C}} and \overline{\mathsf{U}} and \overline{\mathsf{U}} and \overline{\mathsf{U}} and \overline{\mathsf{U}} and \overline{\mathsf{U}} and \overline{\mathsf{U}} and \overline{\mathsf{U}} and \overline{\mathsf{U}} and \overline{\mathsf{U}} and \overline{\mathsf{U}} and \overline{\mathsf{U}} and \overline{\mathsf{U}} a
L_{\rm T} L_{\rm T} L_{\rm T} L_{\rm T} L_{\rm T} L_{\rm T} L_{\rm T} L_{\rm T} L_{\rm T} L_{\rm T} L_{\rm T} L_{\rm T} L_{\rm T} L_{\rm T} L_{\rm T} L_{\rm T} L_{\rm T} L_{\rm T} L_{\rm T} L_{\rm T} L_{\rm T} L_{\rm T} L_{\rm T} L_{\rm T} L_{\rm\mathsf{T} \mathsf{R} \mathsf{P} \mathsf{P} \mathsf{P} \mathsf{P} \mathsf{P} \mathsf{P} \mathsf{P} \mathsf{P} \mathsf{P} \mathsf{P} \mathsf{P} \mathsf{P} \mathsf{P} \mathsf{P} \mathsf{P} \mathsf{P} \mathsf{P} \mathsf{P} \mathsf{P} \mathsf{P} \mathsf{P} \mathsf{P} \mathsf{P\overrightarrow{A} suma = n + sumanaturales
\mathsf{D} \mathsf{D} \mathsf{D} \mathsf{D} \mathsf{D} \mathsf{D} \mathsf{D} \mathsf{D} \mathsf{D} \mathsf{D} \mathsf{D} \mathsf{D} \mathsf{D} \mathsf{D} \mathsf{D} \mathsf{D} \mathsf{D} \mathsf{D} \mathsf{D} \mathsf{D} \mathsf{D} \mathsf{D} \mathsf{D} \mathsf{D} \mathsf{E insigned summatural square \sum_{n=1}^{\infty}S if (n == 0){
              \mathbf{T} suma = 0;
              A suma = n + sumanaturales(n-1);
              \mathbf{D} \qquad \qquad \qquad \qquadEJERCICIOS<br>
1. Implementa una función recursiva que calcule la suma de los n primeros números naturales. La<br>
unsigned sumanaturales(unsigned n) donde el parámetro n es el número de naturales a sumar<br>
#include <iostream><br>
                                                        EJERCICIOS<br>
1. Implementa una función recursiva que calcule la suma de los n primer<br>
unsigned sumanaturales(unsigned n) donde el parámetro n es el núm<br>
sing namespace std;<br>
unsigned sumanaturales(unsigned n){<br>
unsigned s
                                                        }
                                                        EJERCICIOS<br>
I. Implementa una función recursiva que calcule la suma de los n prin<br>
include <iostream><br>
sing namespace std;<br>
insigned sumanaturales(unsigned n){<br>
unsigned sumanaturales(unsigned n){<br>
unsigned suma;<br>
if(
```

```
I ret
```

```
S and the set of the set of the set of the set of the set of the set of the set of the set of the set of the s
                          }
```
 $\blacksquare$ 

```
E = \frac{1}{T}S \begin{bmatrix} 1 \\ 1 \end{bmatrix} int main() {
T \begin{array}{ccc} \mathbf{I} & \mathbf{I} & \mathbf{I} \\ \mathbf{I} & \mathbf{I} & \mathbf{I} \end{array} count of "Suma dell
\overline{\mathsf{U}} \overline{\mathsf{C}} cout << "Introduce n: ";
\Box cin >> n:
             \mathsf{T} interval \{ and \{unsigned n:
             \mathbf C cout << "Suma de los n primeros"
             \sigma course introduce n: ;
                                                  \text{cout} \ll \text{``Suma = ''} \ll \text{sumanatures(n)}1. Implementa una función recursiva que calcule la suma de los n<br>
unsigned sumanaturales(unsigned n) donde el parámetro n es<br>
#include <iostream><br>
using namespace std;<br>
unsigned sumanaturales(unsigned n){<br>
unsigned sumana
                                                    1. Implementa una function recursiva que carcule la suma de los n primer<br>
unsigned sumanaturales(unsigned n) donde el parámetro n es el núm<br>
finclude <iostream><br>
sing namespace std;<br>
unsigned sumanaturales(unsigned n){<br>
un
                                                    Unisigned sumanaturales (unsigned in donde et parametro ri es et numero<br>
sing namespace std;<br>
Insigned sumanaturales (unsigned in){<br>
Insigned suma;<br>
if (n = 0){<br>
suma = 0;<br>
suma = n + sumanaturales (n-1);<br>
}<br>
Peturn suma;
                                                    Finclude <iostream><br>
sing namespace std;<br>
unsigned sumanaturales(unsigned n){<br>
tif(n = 0){<br>
if(n = 0){<br>
suma = 0;<br>
}<br>
}<br>
}<br>
suma = n + sumanaturales(n-1);<br>
}<br>
<br>
ruturn suma;<br>
ruturn suma;<br>
<br>
cout << "Introduce n: ";<br>
cout
                                                    Finciude <iostream><br>
sing namespace std;<br>
unsigned sumanaturales(unsigned n){<br>
unsigned suma = 0;<br>
suma = 0;<br>
suma = n + sumanaturales(n-1);<br>
}<br>
}<br>
return suma;<br>
return suma;<br>
.<br>
cout << "Suma de los n primeros números nat
                                                    sing namespace sto;<br>
unsigned sumanaturales(unsigned n){<br>
unsigned suma;<br>
if(n == 0){<br>
suma = 0;<br>
suma = n + sumanaturales(n-1);<br>
}<br>
neturn suma;<br>
nt main() {<br>
unsigned n;<br>
cout << "Introduce n: ";<br>
cout << "Introduce n: "
                                                    unsigned sumanaturales(unsigned n){<br>
unsigned suma;<br>
if(n == 0){<br>
suma = 0;<br>
}<br>
blese{<br>
place arma = n + sumanaturales(n-1);<br>
}<br>
return suma;<br>
<br>
<br>
cout << "Suma de los n primeros números naturales." << endl;<br>
cout << "Intr
```
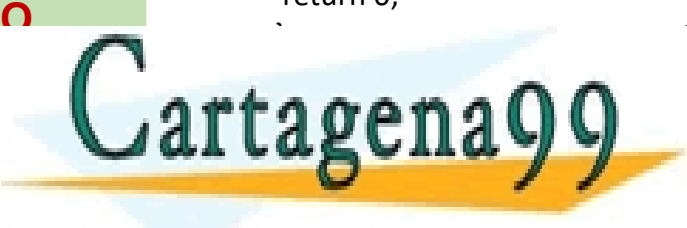

CLASES PARTICULARES, TUTORÍAS TÉCNICAS ONLINE LLAMA O ENVÍA WHATSAPP: 689 45 44 70

<u>ONLINE PRIVATE LESSONS FOR SCIENCE STUDENTS</u> CALL OR WHATSAPP:689 45 44 70

- - -

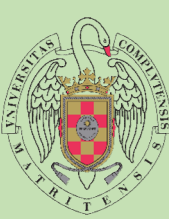

 $\blacksquare$ 

```
F<br>
#include <iostream><br>
#include <iostream>
A using namespace std;
\mathbf{C} \mathbf{C} \mathbf{C} \mathbf{C} \mathbf{C} \mathbf{C} \mathbf{C} \mathbf{C} \mathbf{C} \mathbf{C} \mathbf{C} \mathbf{C} \mathbf{C} \mathbf{C} \mathbf{C} \mathbf{C} \mathbf{C} \mathbf{C} \mathbf{C} \mathbf{C} \mathbf{C} \mathbf{C} \mathbf{C} \mathbf{C} \mathbf{\overline{\mathsf{U}} courses the control of the control of the control of \overline{\mathsf{C}} control of \overline{\mathsf{C}} control of \overline{\mathsf{C}} control of \overline{\mathsf{C}} and \overline{\mathsf{C}} and \overline{\mathsf{C}} and \overline{\mathsf{C}} and \overline{\mathsf{C}} and \overline{\mathsf\begin{bmatrix} \Box & \Box & \Box \ \Box & \Box & \Box \end{bmatrix} cin >> x;
                                         \sin \gg n:
A \begin{array}{ccc} A & A \end{array}\overline{\mathbf{D}} and \overline{\mathbf{D}} ansigned potencial unsigned x, i
E \leftarrow pot = 1;
S \begin{matrix} 1 \\ 1 \end{matrix} \begin{matrix} 1 \\ 2 \end{matrix} \begin{matrix} 1 \\ 2 \end{matrix} \begin{matrix} 1 \\ 2 \end{matrix} \begin{matrix} 1 \\ 2 \end{matrix} \begin{matrix} 1 \\ 2 \end{matrix} \begin{matrix} 1 \\ 2 \end{matrix} \begin{matrix} 1 \\ 2 \end{matrix} \begin{matrix} 1 \\ 2 \end{matrix} \begin{matrix} 1 \\ 2 \end{matrix} \begin{matrix} 1 \\ 2 \end{matrix} \begin{matrix} 1 \\ 2 \end{matrix} T \begin{array}{c} 1 \\ 0 \end{array} \begin{array}{c} 1 \\ 0 \end{array}\overline{\mathsf{U}} return pot;
\overline{D} \overline{C}O cout ex "Drograma que calcula una
\Gamma \simE
void leerDatos(unsigned& x, unsigned& n){
           S course introduce x.,
           \mathsf{T} cout << "Introduce n: ";
           \mathbf{A} and \mathbf{A}D D D D D D D
           \blacksquareS if (n == 0){
           T but \sum_{\text{lelsef}}\begin{bmatrix} 1 & 1 \\ 1 & 1 \end{bmatrix} po
           \mathbf{C} and \mathbf{C} are turn pot;
           \overline{O} and \overline{O} and \overline{O} and \overline{O} and \overline{O} and \overline{O} and \overline{O} and \overline{O} and \overline{O} and \overline{O} and \overline{O} and \overline{O} and \overline{O} and \overline{O} and \overline{O} and \overline{O} and \overline{O} and 
           S int main() {
                                         EJERCICIOS<br>
1. El valor de la función potencia x^n, se puede definir recursivamente del modo siguiente:<br>
x^n =1 si n=0 x^n =x*x^(n-1) si n>=1<br>
Implementa una función potencia que calcule recursivamente el valor de xn con
                                                      EJERCICIOS<br>El valor de la función potencia x^n, se puede definir recursivamente del modo siguiente:<br>x^n =1 si n=0 x^n =x*x^(n-1) si n>=1<br>Implementa una función potencia que calcule recursivamente el valor de xn con la s
                                                      EJERCICIOS<br>
El valor de la función potencia x^n, se puede definir recursivamente del modo siguiente:<br>
x^n =1 si n=0 x^n =x*x^(n-1) si n>=1<br>
Implementa una función potencia que calcule recursivamente el valor de xn con la
                                                      EJERCICIOS<br>
El valor de la función potencia x^n, se puede definir recursivamente del modo siguiente:<br>
x^n =1 si n=0 x^n =x*x^(n-1) si n>=1<br>
Implementa una función potencia que calcule recursivamente el valor de xn con la
                                          EJERCICIOS<br>
1. El valor de la función potencia x^n, se puede definir recursivame<br>
x^An = 1 si n=0 x^n =x^*x^N(n-1) si n>=1<br>
Implementa una función potencia que calcule recursivamente el<br>
unsigned potencia(unsigned x, u
                                          EJERCICIOS<br>
L. El valor de la función potencia x^n, se puede definir recursivam<br>
x^n =1 si n=0 x^n =x*x^(n-1) sin>=1<br>
Implementa una función potencia que calcule recursivamente e<br>
unsigned potencia(unsigned x, unsigned 
                                          EJERCICIOS<br>
ELERCICIOS<br>
ELERCICIOS<br>
ELERCICIOS<br>
ELERCICIOS<br>
ELERCICIOS<br>
ELERCICIOS<br>
ELERCICIOS<br>
ELERCICIOS<br>
ELERCICIOS<br>
ELERCICIOS<br>
ELERCICIOS<br>
ELERCICIOS<br>
ELERCICIOS<br>
ELERCICIOS<br>
ELERCICIOS
                                          EJERCICIOS<br>
Civalidation<br>
Civalidation<br>
Civalidation<br>
Civalidation<br>
Civalidation<br>
Civalidation<br>
Civalidation<br>
Civalidation<br>
Civalidation<br>
Civalidation<br>
Civalidation<br>
Civalidation<br>
Civalidation<br>
                                         }
                                         unsigned potencia(unsigned x, unsigned n){
                                         unsigned pot;
                                           pot = 1;
                                          }else{
                                          }
                                         }
                                         string namespace std;<br>
using namespace std;<br>
void leerDatos(unsigned& x, unsigned& n){<br>
cout << "Introduce x: ";<br>
cin >> x;<br>
cin >> x;<br>
cin >> n;<br>
cin >> n;<br>
cin >> n;<br>
cin >> n;<br>
cin >> n;<br>
cin >> n;<br>
cin + cin + cin + ci
                                         unsigned x, n;
                                          void leerDatos(unsigned x, unsigned & n){<br>
cout << "Introduce x: ");<br>
cout << "Introduce n: ";<br>
cin >> x;<br>
cout << "Introduce n: ";<br>
cin >> x;<br>
maigred potencia(unsigned x, unsigned n){<br>
potencia (x, n-1);<br>
potencia x + po
                                          Cout << "Introduce A", "<br>
cout << "Introduce n: ";<br>
cout << "Introduce n: ";<br>
in >> n;<br>
insigned potencia(unsigned x, unsigned n){<br>
unsigned potencia(x, n-1);<br>
pot = x * potencia(x, n-1);<br>
et turn pot;<br>
in main() {<br>
in mai
                                          return di
                                                                                                         <mark>fcláses particulares, tutorías técnicas online</mark><br>LLAMA O ENVÍA WHATSAPP: 689 45 44 70
                                                                                                                                                                    - - -
```
<u>ONLINE PRIVATE LESSONS FOR SCIENCE STUDENTS</u> CALL OR WHATSAPP:689 45 44 70

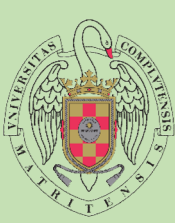

## EJERCICIOS

**EJERCICIOS**<br>
1. Implementa una función recursiva que calcule el producto de dos número naturales x e y. La cabecera sería la siguiente:<br>
unsigned producto(unsigned x, unsigned y)<br>
4 la hora de diseñar la solución ten en c EJERCICIOS<br>
Implementa una función recursiva que calcule el producto de dos número naturales x e y. La cabecera sería<br>
unsigned producto(unsigned x, unsigned y)<br>
A la hora de diseñar la solución ten en cuenta que los único **EJERCICIOS**<br>
1. Implementa una función recursiva que calcule el producto de dos nún<br>
unsigned producto(unsigned x, unsigned y)<br>
4 la hora de diseñar la solución ten en cuenta que los únicos operado<br>
#include <iostream><br> **EJERCICIOS**<br>
1. Implementa una función recursiva que calcule el producto de dos número nat<br>
unsigned producto(unsigned x, unsigned y)<br>
A la hora de diseñar la solución ten en cuenta que los únicos operadores arith<br>
#incl **EJERCICIOS**<br>
1. Implementa una función recursiva que calcule el producto de do<br>
unsigned producto(unsigned x, unsigned y)<br>
A la hora de diseñar la solución ten en cuenta que los únicos ope<br>
#include <iostream><br>
using name **EJERCICIOS**<br>
I. Implementa una función recursiva que calcule el producto de dos<br>
unsigned producto(unsigned x, unsigned y)<br>
A la hora de diseñar la solución ten en cuenta que los únicos oper<br>
sincilude <iostream><br>
sing na **EJERCICIOS**<br>
I. Implementa una función recursiva que calcule el producto de dunsigned producto(unsigned x, unsigned y)<br>
A la hora de diseñar la solución ten en cuenta que los únicos op<br>
sing namespace std;<br>
sing namespace **EJERCICIOS**<br> **Complementa una función recursiva que calcule el producto de dos**<br>
unsigned producto(unsigned x, unsigned y)<br>
A la hora de diseñar la solución ten en cuenta que los únicos oper<br>
sinclude <iostream><br>
sing nam **EJERCICIOS**<br>
1. Implementa una función recursiva que calcule el producto de du<br>
unsigned producto(unsigned x, unsigned y)<br>
A la hora de diseñar la solución ten en cuenta que los únicos op<br>
sing namespace std;<br>
coid leerD **EJERCICIOS**<br>
1. Implementa una función recursiva que calcule el producto de dos número naturales x e y. La cabecer<br>
1. Insigned producto(unsigned x, unsigned y)<br>
4. la hora de diseñar la solución ten en cuenta que los ún **EJERCICIOS**<br> **U.** Implementa una función recursiva que calcule el producto de dos nún<br>
unsigned producto(unsigned x, unsigned y)<br>
A la hora de diseñar la solución ten en cuenta que los únicos operador<br>
sing namespace std **EJERCICIOS**<br>
... Implementa una función recursiva que calcule el producto de dos<br>
unsigned producto(unsigned x, unsigned y)<br>
A la hora de diseñar la solución ten en cuenta que los únicos opera<br>
sing namespace std;<br>
oid l **Product and Solution** recursiva que calcule el producto de dos<br>
unsigned producto(unsigned x, unsigned y)<br>
A la hora de diseñar la solución ten en cuenta que los únicos opera<br>
include <iostream><br>
sing namespace std;<br>
cou

A la hora de diseñar la solución ten en cuenta que los únicos operadores aritméticos que puedes usar son la suma y la resta.

#include <iostream><br>using namespace std;

void leerDatos(unsigned& x, unsigned& y){

 $\begin{array}{ccc}\n\mathbf{C} & \mathbf{E}\n\end{array}$  cout << "Introduce x: ";  $\mathbf{E}$   $\cos x$   $\sin y$ 

 $\mathsf{U}$   $\mathsf{C}$  cin >> x;

 $L \rightarrow$  cours miroduce  $S$  cout << "Introduce y: ";

 $\sin >> y$ ;

```
\mathbf{T} , \mathbf{L} , \mathbf{L}}
```
A manufactured producto (unsigned  $\mathbf{D}$  and  $\mathbf{D}$  and  $\mathbf{D}$  are  $\mathbf{D}$  and  $\mathbf{D}$  and  $\mathbf{D}$  and  $\mathbf{D}$  are  $\mathbf{D}$  and  $\mathbf{D}$  and  $\mathbf{D}$  and  $\mathbf{D}$  and  $\mathbf{D}$  and  $\mathbf{D}$  and  $\mathbf{D}$  and  $\mathbf{D}$  and  $\mathbf{D}$  and  $\mathbf{D}$  and  $\mathbf{A}$  and  $\mathbf{A}$  are integrated producte (uncigned x  $\mathbf{A}$  $\mathbf{D}$  analysis provided with  $\mathbf{D}$ unsigned productions and a base of a subción ten en cuenta que los únicos operatinclude <br/> <iostream><br>sing namespace std;<br>include <iostream><br>sing namespace std;<br>coid leer<br>Datos(unsigned& x, unsigned& y){<br>cout << "Intro  $\frac{1}{2}$ <br>
sing namespace std;<br>
usig namespace std;<br>
void leerDatos(unsigned& x, unsigned& y){<br>
cout << "Introduce x: ";<br>
cin >> x;<br>
cout << "Introduce y: ";<br>
has igned producto(unsigned x, unsigned y){<br>  $\frac{1}{2}$ <br>
lunsig

```
if(y == 0){
```
 $\mathbf{S}$  prod = 0;

```
\mathsf{E} \mathsf{E} \mathsf{P} \mathsf{P} \mathsf{P} \mathsf{P} \mathsf{P} \mathsf{P} \mathsf{P} \mathsf{P} \mathsf{P} \mathsf{P} \mathsf{P} \mathsf{P} \mathsf{P} \mathsf{P} \mathsf{P} \mathsf{P} \mathsf{P} \mathsf{P} \mathsf{P} \mathsf{P} \mathsf{P} \mathsf{P} \mathsf{}else{
```
 $S \begin{bmatrix} 1 \\ 1 \end{bmatrix}$  prod = x + producto(x,  $T$   $\qquad$   $\qquad$   $\begin{array}{ccc} \mathbf{I} & \mathbf{I} & \mathbf{I} \end{array}$ 

 $\mathbf{T}$   $\mathbf{r}$   $\mathbf{r$ **C** return prod;

}

```
\overline{U} and \overline{V}\overline{\mathbf{O}} intervalse \overline{\mathbf{O}}}
```
 $\blacksquare$ 

 $\overline{D}$   $\overline{S}$  int main() {

unsigned  $x, y$ ;

cout << "Producto de dos naturales. " << endl; // prints !!!Hello World!!!

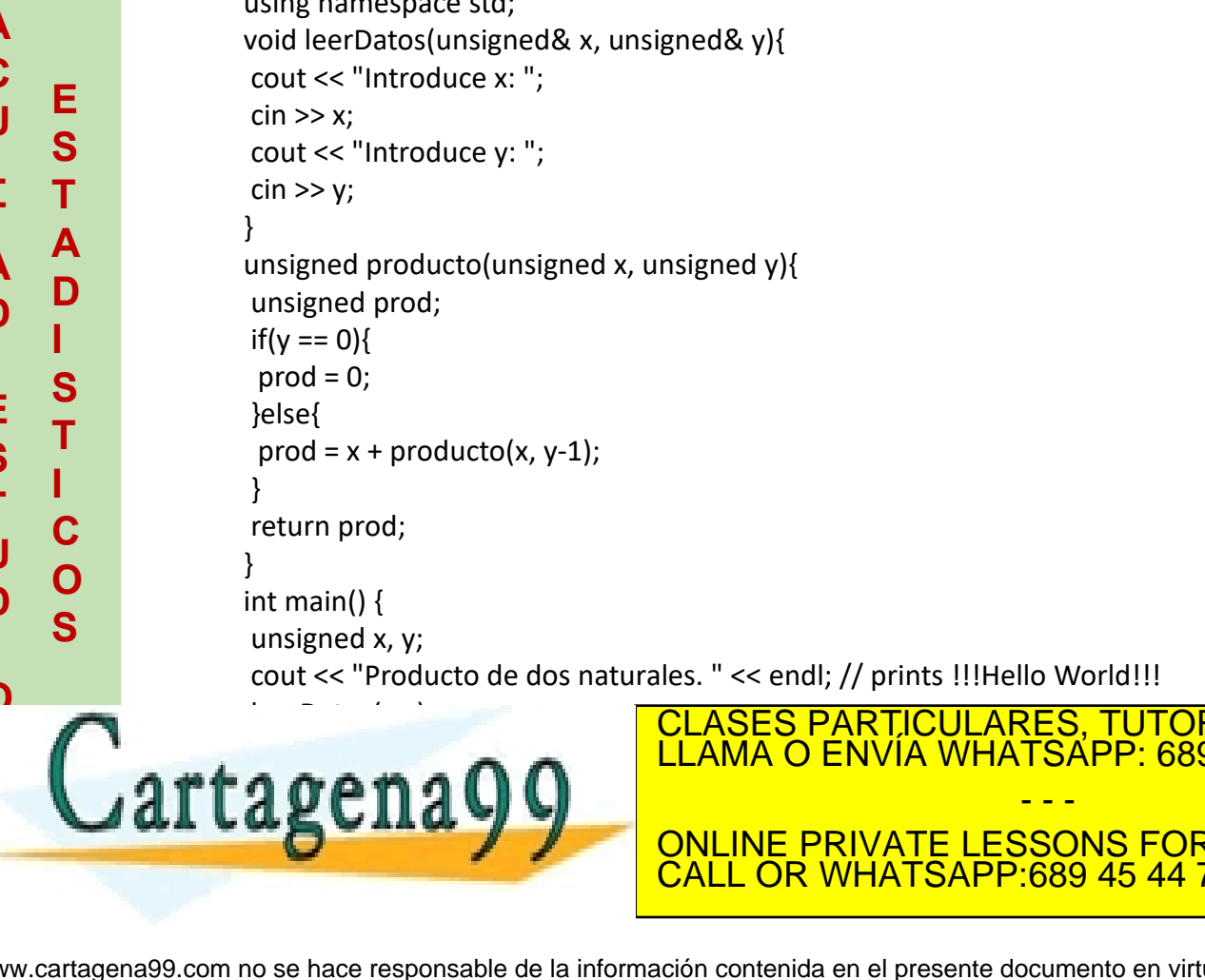

For the data of the dosing and the set of the dosing the dosing the dosing the dosing the set of the set of the set of the set of the set of the set of the set of the set of the set of the product of the product of the pro CLASES PARTICULARES, TUTORÍAS TÉCNICAS ONLINE LLAMA O ENVÍA WHATSAPP: 689 45 44 70

<u>ONLINE PRIVATE LESSONS FOR SCIENCE STUDENTS</u> CALL OR WHATSAPP:689 45 44 70

- - -

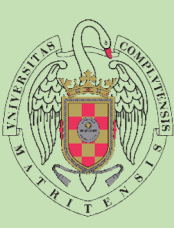

## EJERCICIOS

1. Implementa un procedimiento recursivo que imprima los dígitos de un número natural n en orden inverso. Por ejemplo, para n=675 la salida debería ser 576. La cabecera sería la siguiente: void inverso (unsigned n)<br>#includ **SUBRCICIOS<br>Salida debería ser 576. La cabecera sería la siguiente: void inverso (unsigned n)**<br>salida debería ser 576. La cabecera sería la siguiente: void inverso (unsigned n)<br>de <iostream><br>aamespace std;<br>ed leerDato(){

#include <iostream><br>using namespace std;  $\mathbf{A}$  assumes the contract of  $\mathbf{A}$  $\mathbf{C}$   $\mathbf{E}$  ansigned leerDato(){ U Month Units unsigned res;  $\begin{array}{ccc}\n\mathbf{L} & \mathbf{V} & \text{const} & \text{interroduce} \\
\mathbf{F} & \mathbf{F} & \text{sin } S \text{ is given} \\
\end{array}$ return res:  $\overline{A}$   $\overline{A}$   $\overline{$  $\mathbf{D}$  void inverso (unsigned n){  $\mathsf{E}$   $\mathsf{E}$   $\mathsf{P}$   $\mathsf{P}$   $\mathsf{$  $\mathbf{E}$  insigned resolution S cout << "Introduce número:  $\sin \gg \text{res}$ :  $\mathbf{A}$  deturn restriction of  $\mathbf{A}$  $\overline{\mathbf{D}}$  void inverso (unsigned n){  $if(n == 0)$ { cout  $<<$  "":  $T$  cout  $\lt$  n%10; **EJERCICIOS**<br>
1. Implementa un procedimiento recursivo que imprima los dígitos de usalida debería ser 576. La cabecera sería la siguiente: void inverso (un<br>
#include <iostream><br>
usigned leerDato(){<br>
unsigned res;<br>
cout << **EJERCICIOS**<br>
1. Implementa un procedimiento recursivo que imprima los dígitos de un númerosida debería ser 576. La cabecera sería la siguiente: void inverso (unsigned refinculate <iostream><br>
using namespace std;<br>
unsigned **EJERCICIOS**<br>
1. Implementa un procedimiento recursivo que imprima los dígitos de u<br>
salida debería ser 576. La cabecera sería la siguiente: void inverso (un<br>
#include <iostream><br>
using namespace std;<br>
unsigned leerDato(){ **EJERCICIOS**<br>
U. Implementa un procedimiento recursivo que imprima los dígitos de un<br>
salida debería ser 576. La cabecera sería la siguiente: void inverso (un:<br>
sing namespace std;<br>
unsigned leerDato(){<br>
unsigned res;<br>
cou **EJERCICIOS**<br>
1. Implementa un procedimiento recursivo que imprima los dígitos<br>
salida debería ser 576. La cabecera sería la siguiente: void inverso<br>
sing namespace std;<br>
unsigned leerDato(){<br>
unsigned res;<br>
cout << "Intro **EJERCICIOS**<br>
1. Implementa un procedimiento recursivo que imprima los dígitos<br>
salida debería ser 576. La cabecera sería la siguiente: void inversional<br>
sing namespace std;<br>
singned leerDato(){<br>
unsigned res;<br>
cin >> res **EJERCICIOS**<br>
1. Implementa un procedimiento recursivo que imprima los dígitos de<br>
salida debería ser 576. La cabecera sería la siguiente: void inverso (<br>
#include <iostream><br>
ssing namespace std;<br>
unsigned leerDato(){<br>
un } **EJERCICIOS**<br>
1. Implementa un procedimiento recursivo que imprima los dígitos de un número nat<br>
salida debería ser 576. La cabecera sería la siguiente: void inverso (unsigned n)<br>
#include <iostream><br>
using namespace std; **EJERCICIOS**<br>
. Implementa un procedimiento recursivo que imprima los dígitos c<br>
salida debería ser 576. La cabecera sería la siguiente: void inverso<br>
include <iostream><br>
sing namespace std;<br>
msigned leerDato(){<br>
msigned }else{ . Implementa un procedimiento recursivo que imprima los dígitos c<br>salida debería ser 576. La cabecera sería la siguiente: void inverso<br>include <iostream><br>sing namespace std;<br>nsigned leerDato(){<br>ansigned res;<br>cout << "Intr  $\frac{1}{\text{minclude}}$  < lostream><br>
using namespace std;<br>
unsigned leerDato(){<br>
unsigned res;<br>
cout << "Introduce número:";<br>
return res;<br>
}<br>
yoid inverso (unsigned n){<br>  $\text{if}(n == 0)$ {<br>  $\text{if}(n == 0)$ {<br>  $\text{else}$ {<br>
cout << "';<br>
}<br>
}<br>
} cout << "Invertir un número." << endl; // prints !!!Hello World!!! Insigned recordination (i)<br>
unsigned rest<br>
cout << "Introduce número: ";<br>
cin >> res;<br>
return res;<br>
void inverso (unsigned n){<br>
if(n == 0){<br>
cout << "";<br>
}else{<br>
cout << n%10;<br>
inverso(unsigned(n/10));<br>
}<br>
ht main() {<br>
cou cout << infoduce numero:<br>
return res;<br>
cita >> res;<br>
cout << "i";<br>
cout << "i";<br>
cout << i";<br>
lelse{<br>
cout << n%10;<br>
lexeso(unsigned(n/10));<br>
}<br>
nt main() {<br>
cout << "livertir un número." << endl; // prints !!!Hello World!

 $S \begin{bmatrix} 1 & \cdots & 1 \ 0 & 0 & \cdots \end{bmatrix}$  cout << n%10;  $T$   $\alpha$  inversorum signed (resp. inversorum signed (resp. inversorum signed (resp. in the set of the set of the set of the set of the set of the set of the set of the set of the set of the set of the set of the set of th I inverso(unsigned(n/10));

```
\overline{U} \overline{O} \overline{V}\overline{D} \overline{O} \overline{D} \overline{D} \overline{D} \overline{D} \overline{D} \overline{D} \overline{D} \overline{D} \overline{D} \overline{D} \overline{D} \overline{D} \overline{D} \overline{D} \overline{D} \overline{D} \overline{D} \overline{D} \overline{D} \overline{D} \overline{D} \overline{D} \overline{\overline{\mathbf{O}} intervalse \overline{\mathbf{O}}S and the contract of the contract of the contract of the contract of the contract of the contract of the contract of the contract of the contract of the contract of the contract of the contract of the contract of the cont
                                                                    }
```
 $\mathbf{C}$  and  $\mathbf{C}$ 

}

 $\blacksquare$ 

cout << "Invertir un número." << endl; // prints !!!Hello World!!!

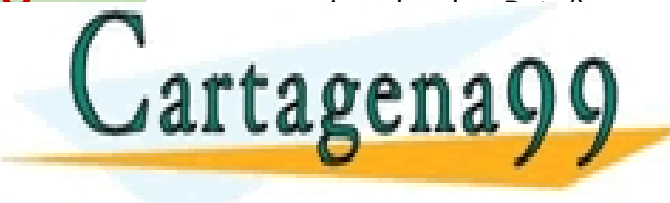

<u>ONLINE PRIVATE LESSONS FOR SCIENCE STUDENTS</u> CLASES PARTICULARES, TUTORÍAS TÉCNICAS ONLINE LLAMA O ENVÍA WHATSAPP: 689 45 44 70 - - - CALL OR WHATSAPP:689 45 44 70

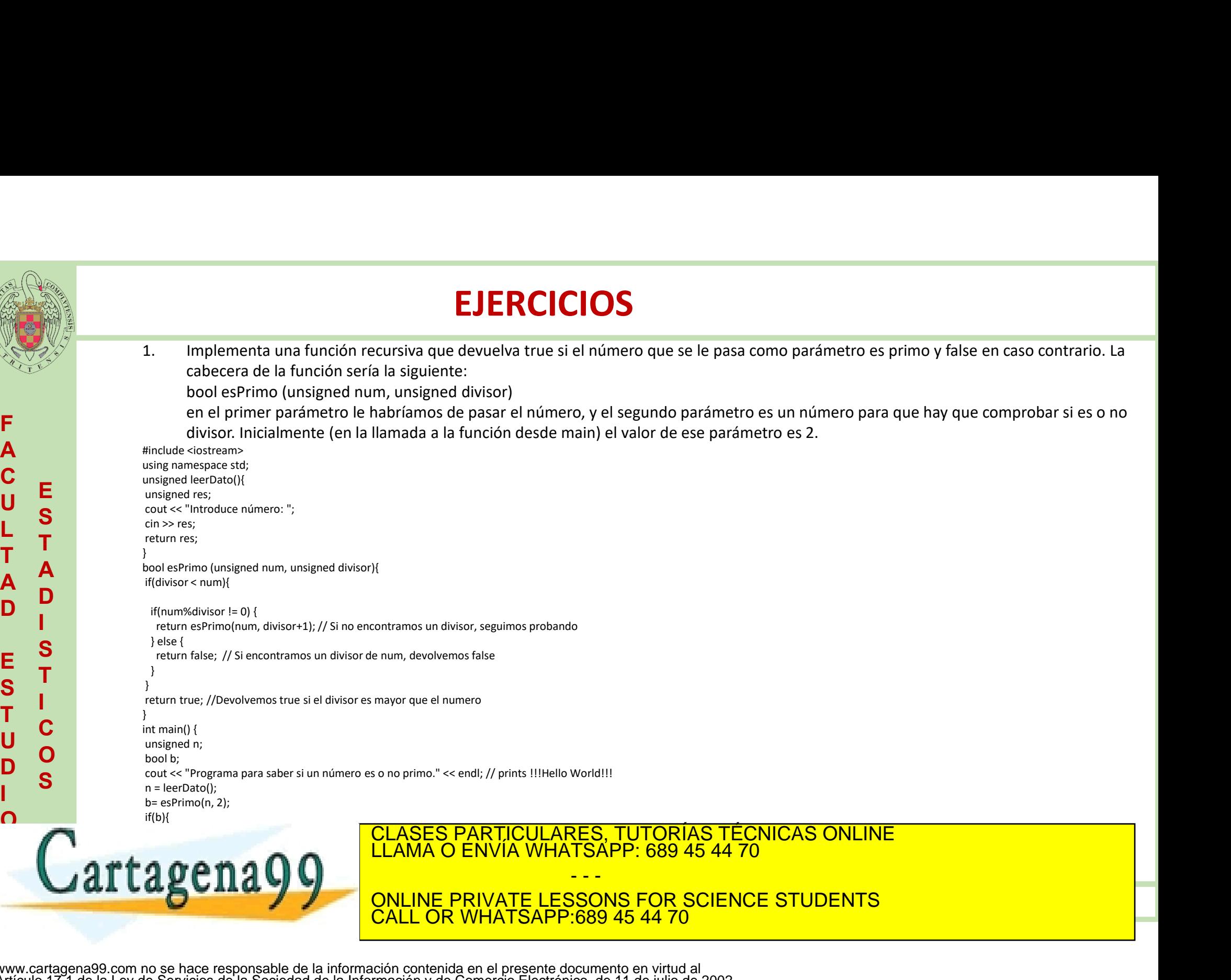

<u>ONLINE PRIVATE LESSONS FOR SCIENCE STUDENTS</u> CALL OR WHATSAPP:689 45 44 70

www.cartagena99.com no se hace responsable de la información contenida en el presente documento en virtud al Artículo 17.1 de la Ley de Servicios de la Sociedad de la Información y de Comercio Electrónico, de 11 de julio de 2002. Si la información contenida en el documento es ilícita o lesiona bienes o derechos de un tercero háganoslo saber y será retirada.

**CONTRACTOR** 

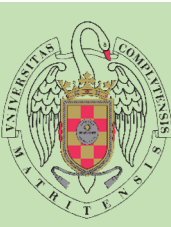

 $\blacksquare$ 

## EJERCICIOS

**F** Por ejemplo para n=23, el procedimiento debería imprimir 10111.<br>Alimento disetres masses #include <iostream><br>using namespace std;  $\begin{array}{ccc} \mathbf{C} & \mathbf{E} & \text{unsigned leerData()} \end{array}$ U Month Units unsigned res;  $\begin{array}{ccc}\n\mathbf{L} & \mathbf{V} & \text{const} & \text{interroduce} \\
\mathbf{F} & \mathbf{F} & \text{sin } S \text{ is given} \\
\end{array}$ return res:  $\overline{A}$   $\overline{A}$   $\overline{$  $\mathbf{D}$  void decimal Abinario (unsignal)  $E \quad \underline{\smash{\bigcirc}}$  cout << n%2;  $S \begin{bmatrix} 1 & 1 \\ 1 & 1 \end{bmatrix}$  $T \begin{array}{c} 1 \\ 0 \end{array}$ int main()  $\{$ **D** unsigned n;  $\Omega$   $\qquad \qquad \cdots$  $\mathbf{E}$  insigned resolution S cout << "Introduce número:  $\sin \gg \text{res}$ :  $\mathbf{A}$  deturn restriction of  $\mathbf{A}$ **D** void decimal Abinario (unsigned **i**  $f(n != 0)$ {  $S$  decimalAbinario(n/2);  $T$  code satisfied,  $\begin{bmatrix} 1 & 1 & 1 \end{bmatrix}$ **C C C C C C C**  $\mathbf{O}$  International property of  $\mathbf{O}$ cout << "Programa que pasa de decimal a binario." << endl; // prints !!!Hello World!!! **EJERCICIOS**<br>
1. Implementa un procedimiento recursivo al que se le pase como parámetro un número n en<br>
base 10 (decimal), e imprima su valor en base 2 (binario). La cabecera sería la siguiente:<br>
void decimalAbinario (unsi base 10 (decimal), e imprima su valor en base 2 (binario). La cabecera sería la siguiente: **EJERCICIOS**<br>
Implementa un procedimiento recursivo al que se le pase como parámetro un número n en<br>
base 10 (decimal), e imprima su valor en base 2 (binario). La cabecera sería la siguiente:<br>
void decimalAbinario (unsigne **EJERCICIOS**<br>
1. Implementa un procedimiento recursivo al que se le pase como pará<br>
base 10 (decimal), e imprima su valor en base 2 (binario). La cabecer<br>
void decimalAbinario (unsigned n)<br>
Por ejemplo para n=23, el proced **EJERCICIOS**<br> **EJERCICIOS**<br> **ESPERCICIOS**<br> **ESPERCICIOS**<br> **ESPERCICIOS**<br> **ESPERCICIOS**<br> **ESPERCIOS**<br> **ESPERCIOS**<br> **ESPERCIOS**<br> **ESPERCIOS**<br> **ESPERCIOS**<br> **ESPERCIOS**<br> **ESPERCIOS**<br> **ESPERCIOS**<br> **ESPERCIOS**<br> **ESPERCIOS**<br> **ESP EJERCICIOS**<br>
1. Implementa un procedimiento recursivo al que se le pase como parár<br>
base 10 (decimal), e imprima su valor en base 2 (binario). La cabecera<br>
void decimalAbinario (unsigned n)<br>
Por ejemplo para n=23, el proc **EJERCICIOS**<br>
U. Implementa un procedimiento recursivo al que se le pase como parám<br>
base 10 (decimal), e imprima su valor en base 2 (binario). La cabecera<br>
void decimalAbinario (unsigned n)<br>
Por ejemplo para n=23, el proc **EJERCICIOS**<br> **Complementa un procedimiento recursivo al que se le pase como p**<br>
base 10 (decimal), e imprima su valor en base 2 (binario). La cabe<br>
void decimalAbinario (unsigned n)<br>
Por ejemplo para n=23, el procedimient **EJERCICIOS**<br>
I. Implementa un procedimiento recursivo al que se le pase como<br>
base 10 (decimal), e imprima su valor en base 2 (binario). La cat<br>
void decimalAbinario (unsigned n)<br>
Por ejemplo para n=23, el procedimiento d **EJERCICIOS**<br>
1. Implementa un procedimiento recursivo al que se le pase como para<br>
base 10 (decimal), e imprima su valor en base 2 (binario). La cabece<br>
void decimalAbinario (unsigned n)<br>
Por ejemplo para n=23, el proced } **EJERCICIOS**<br>
1. Implementa un procedimiento recursivo al que se le pase como parámetro un número n en<br>
base 10 (decimalAbinario (unsigned n)<br>
void decimalAbinario (unsigned n)<br>
Por ejemplo para n=23, el procedimiento deb **Examplementa un procedimiento recursivo al que se le pase como poind decimal Abinario (unsigned n)**<br>
Por ejemplo para n=23, el procedimiento debería imprimir 10111.<br>
sing namespace std;<br>
signed les costerants<br>
sing names } } volume decharation (unsigned n)<br>
the pore ejemplo para n=23, el procedimiento debería imprimir 101<br>
#include <iostream><br>
using namespace std;<br>
unsigned res;<br>
cout <<< "Introduce número: ";<br>
cout << "Introduce número: ";<br> Professional method of exercise the procedure of exercise information of exercise in<br>
sing namespace std;<br>
unsigned leerDato(){<br>
unsigned res;<br>
cout << "introduce número: ";<br>
cin >> res;<br>
return res;<br>
return res;<br>
return r inting a court extractions<br>using namespace etds<br>unsigned eterbato(){<br>unsigned eterbato() and the court of the court of the court of the court of the court of<br>the set of the court of the court of the court of the court of t n = leerDato(); Insigned reer<br>
unsigned rest<br>
cout << "Introduce número: ";<br>
cin >> res;<br>
return res;<br>
return res;<br>
void decimalAbinario (unsigned n){<br>
if(n != 0){<br>
decimalAbinario(n/2);<br>
cout << n%2;<br>
}<br>
nt main() {<br>
unsigned n;<br>
cout << CONTRACT CONSIDER THE CONDINEERT CONSISTED<br>
SCORE CONTRACT CONSISTED AND RESPONSE TO A SACRA CONSISTED AND RESPONSE TO A SACRA CONTRACT CONSISTED TO A SACRA CONTRACT CONTRACT CONTRACT CONSISTED AND CONTRACT CONSISTED CONTR

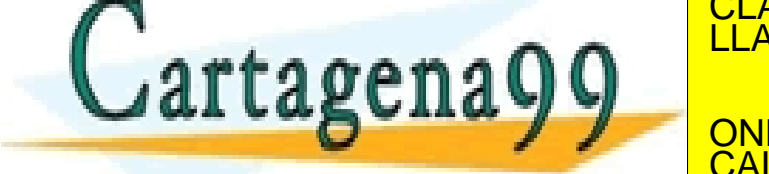

CLASES PARTICULARES, TUTORÍAS TÉCNICAS ONLINE LLAMA O ENVÍA WHATSAPP: 689 45 44 70

<u>ONLINE PRIVATE LESSONS FOR SCIENCE STUDENTS</u> CALL OR WHATSAPP:689 45 44 70

- - -